# 6.009: Fundamentals of Programming

# Lecture 1: Functions

- Review of Functions
- Functions as First-Class Objects
- Closures
- Partial Application

Adam Hartz

hz@mit.edu

10 February 2020

# Lectures/Tutorials

- Step 1: Come to lecture/tutorial!
- Take notes in your own words and review them later
- Ask questions! We want to have a conversation

#### Labs

- Start early (labs are week-long assignments)
- Formulate a plan before writing code
	- − Try to understand the problem thoroughly before writing code
	- − When things go wrong, revisit the plan
- Work through problems on your own
- Ask for help when you need it!
	- − Labs are intentionally challenging
	- − Bugs are a natural part of life
	- − Lots of opportunities for help! (office hours / forum)

# 6.009: Goals

Our goals involve helping you develop your programming skills, in multiple aspects:

- **Programming:** analyzing problems, developing plans
- **Coding:** translating plans into Python
- **Debugging:** developing test cases, verifying correctness, finding and fixing errors
- So we will spend time discussing (and practicing!):
- high-level design strategies
- ways to manage complexity
- details and "goodies" of Python
- a mental model of Python's operation
- testing and debugging strategies

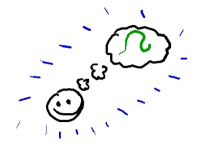

Thinking about complicated systems can be complicated.

#### The Power of Abstraction

Thinking about complicated systems can be complicated. Thinking about simpler systems is often simpler.

### The Power of Abstraction

Thinking about complicated systems can be complicated. Thinking about simpler systems is often simpler.

Framework for thinking about complicated systems ("PCAP"):

- **Primitives**
- Means of Combination
- Means of **Abstraction**
- Meaningful **Patterns**

#### The Power of Abstraction

Thinking about complicated systems can be complicated. Thinking about simpler systems is often simpler.

Framework for thinking about complicated systems ("PCAP"):

- **Primitives**
- Means of Combination
- Means of **Abstraction**
- Meaningful Patterns

Example (operations in Python):

- Primitives: +, \*, ==, !=, *. . .*
- Combination: if, while,  $f(g(x))$ , ...
- Abstraction: def

#### Building Abstractions: Example

An example from lab 0: working with pixel values as a flat list in row-major order is a pain! How can we make our life easier? A couple of examples:

• define helper functions for working with the existing structure, for example:

```
def flat index(image, x, y):
   return image['width'] * y + x
```
• define helper functions for converting to/from a more convenient representation, for example:

```
def to_2d_array(im):
    h, w, p = im['height'], im['width'], im['pixels']return \left[\n\left[p[x+w + c\right] for c in range(w)] for r in range(h)]
```

```
def from_2d_array(arr):
   return {'height': len(arr), 'width': len(arr[0]),
            'pixels': sum(arr, [])}
```
# Review: Functions in Environment Model

Function definition with def:

- 1. Creates a new function object in memory. In our simplified model, this object contains:
	- − The names of the formal parameters of the function
	- − The code in the body of the function
	- − A pointer back to the frame in which we were running when this object was created.
- 2. Associates that function object with a name

Note that the body of the function is not evaluated at definition time!

# Review: Functions in Environment Model

Function application ("calling" or "invoking", with round brackets):

- 1. Evaluate the function to be called, followed by its arguments (in order)
- 2. Create a new frame for the function call, with a parent frame determined by the function we're calling
- 3. Bind the parameters of the function to the given arguments in this new frame
- 4. Execute the body of the function in this new frame

### Example

```
x = 500def foo(y):
    return x+y
z = foo(307)print('x:', x)print('foo:', foo)
print('z:', z)def \, bar(x):
    x = 1000return foo(308)
w = bar('hello')print()
print('x:', x)print('w:', w)
```
#### Functions are First-class Objects

Like most (but not all) modern programming languages, functions in Python are **first-class objects**, meaning that they are treated precisely the same way as other primitive types we've seen. Among other things, functions:

- can be the subject of assignment statements
- can be included in collections (lists, dictionaries, etc)
- can be the arguments to other functions
- can be returned as the results of other functions

# Small Example

def  $square(x)$ : return x\*x foo = square  $x =$  [square, foo]

What is the type and value of each of the following expressions?

- $\bullet$  square $(2)$
- $\bullet$  foo $(0.7)$
- foo
- x
- $\bullet$  foo[1]
- $\bullet$   $x[0]$
- square()
- $x[1](3.1)$
- $(square + foo)(7)$

#### Explaining Last Lecture's Mystery

Surprisingly, the following piece of code printed the number 16 five times when we ran it:

```
functions = []
for i in range(5):
    def func(x):return x + i
    functions.append(func)
```

```
for f in functions:
    print(f(12))
```
This is perhaps surprising! But we can explain this behavior using an environment diagram (and the rules we developed for function definition/application above).

Plotting the response of a function using matplotlib:

```
import math
import matplotlib.pyplot as plt
def sine response(lo, hi, step):
    xs = []\mathbf{v}\mathbf{s} = []cur = 10while cur \leq hi:
         xs.append(cur)
         ys.append(math.sin(cur))
         cur += step
    plt.plot(xs, ys)
```
Plotting the response of a function using matplotlib:

```
import math
import matplotlib.pyplot as plt
def cosine response(lo, hi, step):
    xs = []\mathbf{v}\mathbf{s} = []cur = 10while cur \leq hi:
         xs.append(cur)
```

```
ys.append(math.cos(cur))
    cur += step
plt.plot(xs, ys)
```
Plotting the response of a function using matplotlib:

```
import math
import matplotlib.pyplot as plt
def square response(lo, hi, step):
    xs = []ys = []cur = 10while cur \leq hi:
        xs.append(cur)
        ys.append(cur**2)
```

```
cur += step
plt.plot(xs, ys)
```
That's a lot of repeated code! Let's rewrite it in a way that makes life a little bit easier if we want to plot a bunch of different functions within the same program.

#### Functions within Functions

It turns out that we can also define functions inside of other functions! Let's think about what the following piece of code does:

```
def outer():
    x = 1def inner():
        print('inner:', x)
    inner()
    print('outer:', x)
print('global:', x)
outer()
inner()
print('global:', x)
```
 $x = 0$ 

#### **Closures**

Importantly, a function definition "remembers" the frame in which it was defined, so that later, when the function is being called, it has access to the variables defined in that "enclosing" frame.

We call this combination (of a function and its enclosing frame) a closure, and it turns out to be a really useful structure. For example:

```
def add n(n):
    def inner(x):
        return x + n
    return inner
add1 = add_n(1)add2 = add n(2)print(add2(3))
```

```
print(add1(7))
```

```
print(add_n(8)(9))
```
### Example: Derivatives

Let's take a look at a small piece of code that computes the derivative of an arbitrary function.

# Example: Partial Application

Let's take a look at an interesting use of closures: partial application

functions = [] for i in range(5):  $def func(x):$ return x + i functions.append(func)

for f in functions:  $print(f(12))$